## **Redes de computadores (Examen de Septiembre – 2ª convocatoria. Curso 2014/15)**

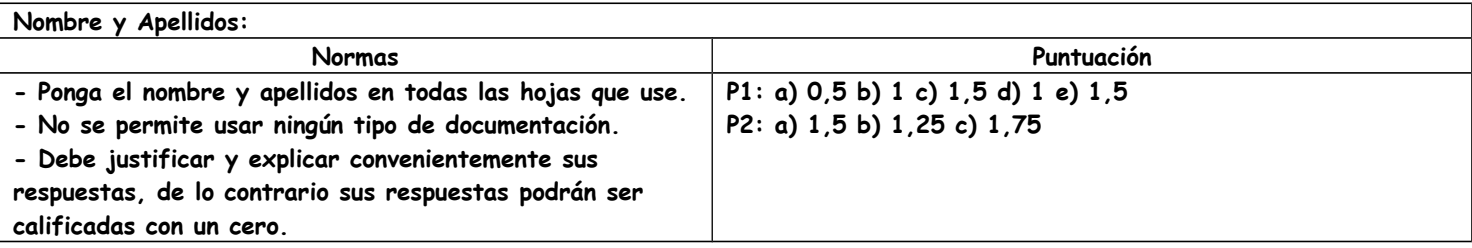

**Problema 1.** La empresa Redes de Computadores S.A ha recibido el bloque CIDR 151.50.10.0/26, por parte de su ISP. Está conectada a internet por medio del router de la empresa (R1), cuyo interfaz I1 está conectado a internet a través de la red 140.16.24.0/30, como se muestra en la Figura 1. La Figura 1 también muestra la configuración de la red Ethernet de la empresa, diseñada por el administrador de la red. Los empleados de la empresa se conectan al router R2: 14 de ellos están conectados directamente al switch SW2, mientras que otros 15 hacen lo propio, pero a través del Hub 1. Por otra parte, existe una red, conectada a los routers R1 y R2 a través del switch SW1, en la cual se encuentran un servidor web, un servidor DNS, y un servidor denominado servidor Z.

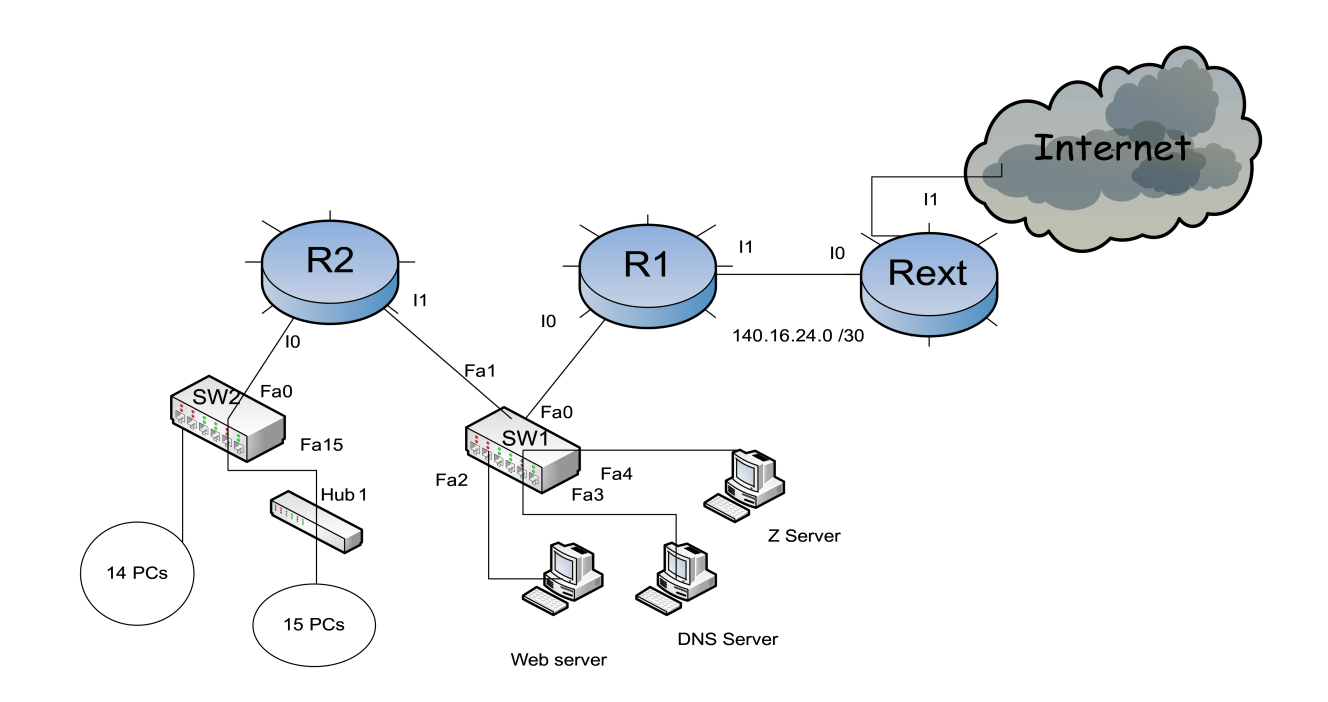

Figura 1. Configuración de red.

- a) ¿Cuántos dominios de ancho de banda hay en la empresa? ¿Y cuántos dominios de broadcast?
- b) ¿Es posible realizar una asignación de direcciones válida con el bloque CIDR propuesto? De ser así, realice dicha asignación, intentando ahorrar el mayor número de direcciones IP posibles para

futuras ampliaciones. En caso contrario, realice las modificaciones pertinentes para que la asignación sea posible. Señale el identificador de la red, la máscara de subred (en notación decimal), y la dirección de broadcast dirigido, para todas las subredes de la empresa.

- c) Asigne una dirección IP a todos los servidores de la empresa y a cada uno de los interfaces de los routers. Además, señale el contenido mínimo de la tabla de enrutamiento del router R2, de manera que cualquier PC de la red pueda intercambiar datagramas con los otros sistemas finales de la empresa, y, además, tenga conexión a internet. Utilice las direcciones IP que ha calculado en los pasos previos.
- d) La URL del servidor web de la empresa es [www.rcsep15.es.](http://www.rcfeb15.es/) Para comprobar que el servidor está encendido, un empleado conectado al SW2, ejecuta el comando ping -n 1 [www.rcsep15.es.](http://www.rcfeb15.es/) El empleado está capturando tráfico en Wireshark y todas las cachés están inicialmente vacías. ¿Cuántas tramas se capturan en Wireshark? Describa el tipo de cada una de las tramas en una línea, indicando además las direcciones IP origen y destino de cada trama.
- e) ¿Cuál es el estado de las cachés ARP de todos los equipos implicados en la comunicación después del ping? ¿Y el de las tablas de conmutación de todos los switches de la empresa? Nota: no es necesario indicar las marcas de tiempo.

**Problema 2**. El servidor Z es un repositorio de imágenes que utilizan los empleados de la empresa. Para una mejor gestión de estas imágenes se usa el protocolo Z, el cual funciona usando los servicios de transporte que le proporciona TCP. Z utiliza dos tipos de mensaje: petición y respuesta. Los empleados hacen peticiones de fotos utilizando una Z\_PDU de 30 bytes, mientras que en la respuesta se envía la imagen original, junto con una cabecera Z\_PCI de 120 bytes. Si un empleado, conectado a SW2, quiere descargarse una imagen con un tamaño de 150 KB (1 KB = 1000 bytes), conteste a las siguientes cuestiones, suponiendo que no es necesario realizar peticiones ARP o DNS.

- a) ¿Cuánto tiempo tarda el mensaje de petición de la foto en llegar desde el PC del empleado al servidor Z? Suponga que el retardo de procesamiento en cada switch es de 0.1 ms, mientras que el retardo de procesamiento en cada router es de 0.3 ms. El retardo de cola y el retardo de propagación son despreciables.
- b) ¿Cuántas T\_PDUs manda el servidor Z? ¿Cuál es el tamaño de cada una de ellas?
- c) ¿Cuánto tiempo pasa desde que el empleado inicia el proceso de descarga hasta que el archivo está completamente descargado en su PC? Utilice los retardos del apartado a), y recuerde que TCP usa pipeline.